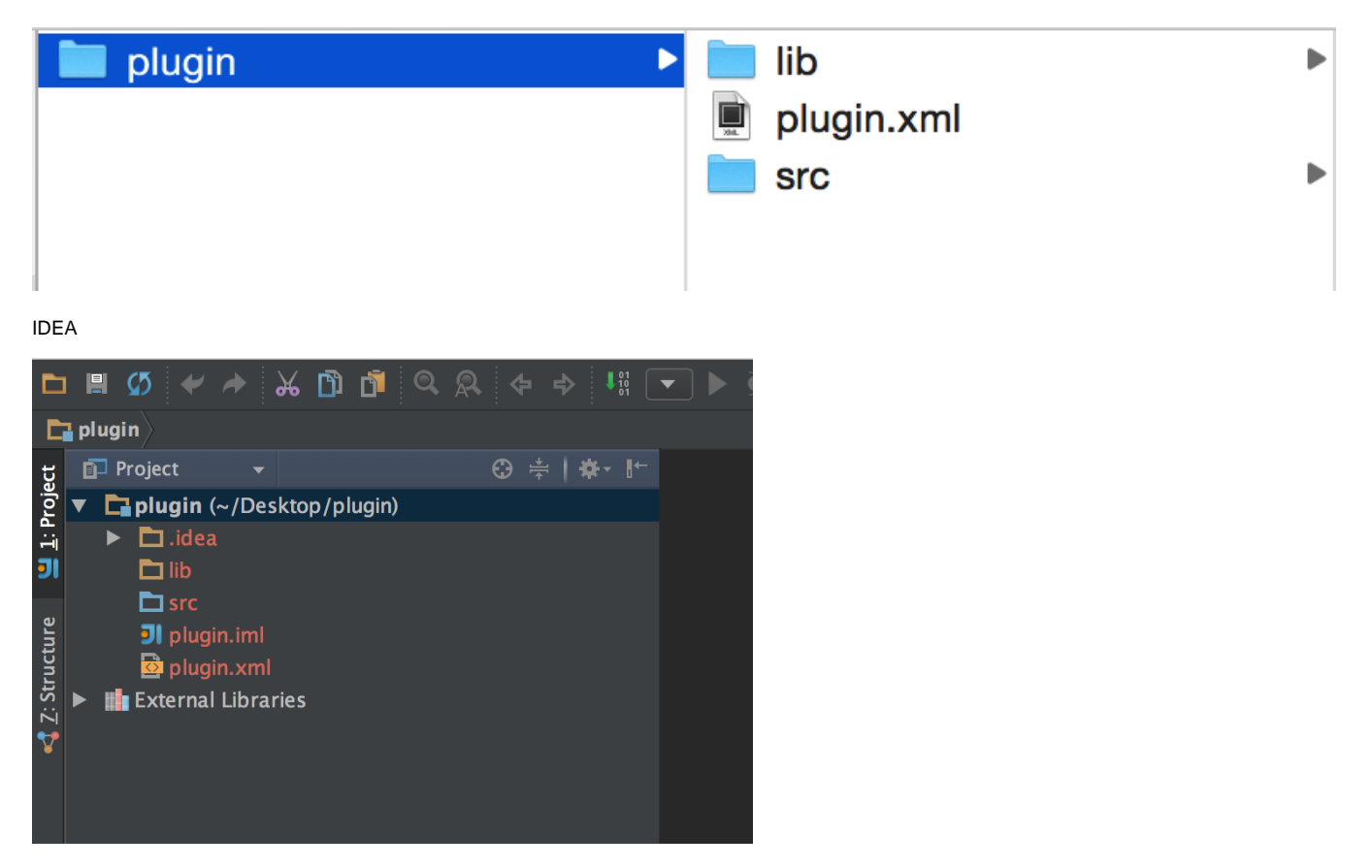

jar

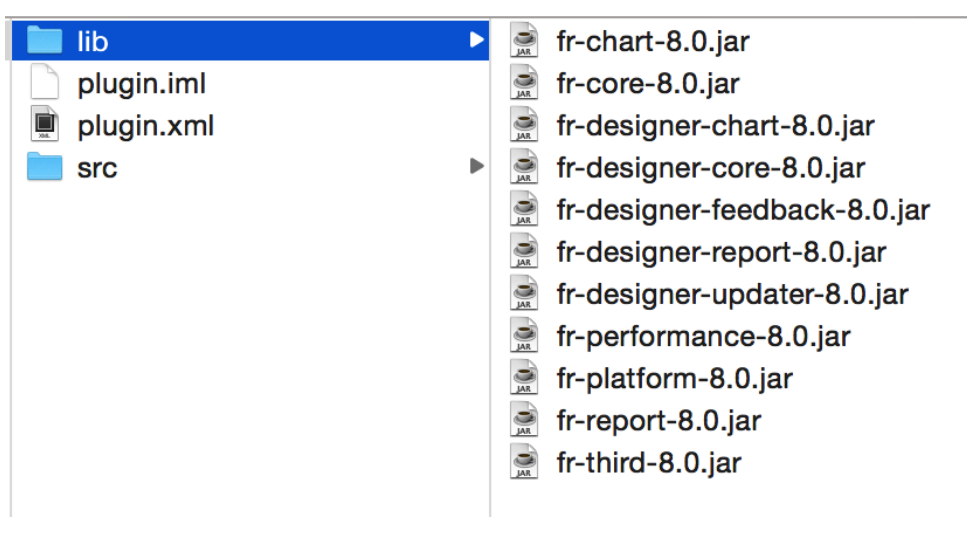

# bca

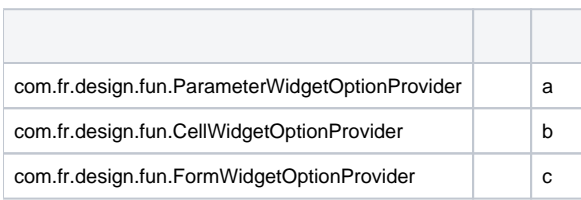

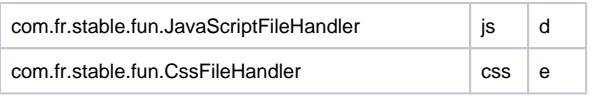

packagecom.fr.plugin.widget.grid

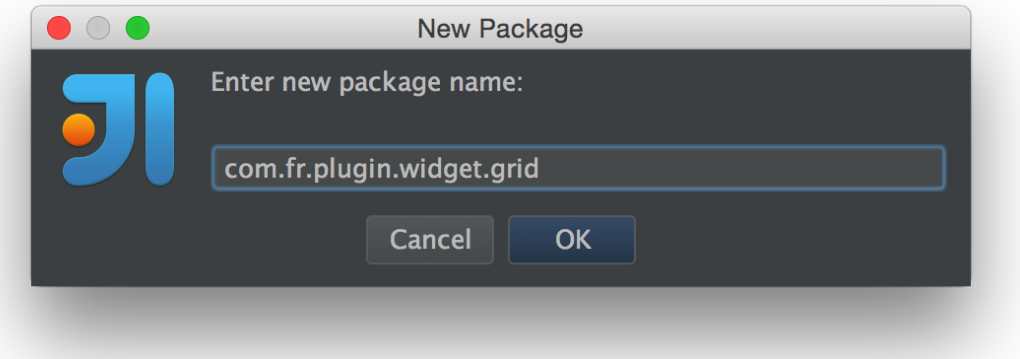

com.fr.plugin.widget.grid.CellGridImpl

## **CellGridImpl**

```
package com.fr.plugin.widget.grid;
import com.fr.design.beans.BasicBeanPane;
import com.fr.design.fun.impl.AbstractCellWidgetOptionProvider;
import com.fr.form.ui.Widget;
public class CellGridImpl extends AbstractCellWidgetOptionProvider {
     @Override
    public Class<? extends Widget> classForWidget() {
        return null;
     }
    @Override
    public Class<? extends BasicBeanPane<? extends Widget>> appearanceForWidget() {
         return null;
     }
     @Override
    public String iconPathForWidget() {
       return null;
     }
    @Override
    public String nameForWidget() {
        return null;
     }
}
```
ComboGridCellGridDefinePane

### **CellGridImpl**

```
package com.fr.plugin.widget.grid;
import com.fr.design.beans.BasicBeanPane;
import com.fr.design.fun.CellWidgetOptionProvider;
import com.fr.form.ui.Widget;
public class CellGridImpl implements CellWidgetOptionProvider {
     @Override
    public Class<? extends Widget> classForWidget() {
        return ComboGrid.class;
     }
     @Override
    public Class<? extends BasicBeanPane<? extends Widget>> appearanceForWidget() {
        return CellGridDefinePane.class;
     }
    @Override
    public String iconPathForWidget() {
        return "/com/fr/plugin/widget/grid/images/table.png";
     }
     @Override
    public String nameForWidget() {
        return "";
 }
}
```
#### plugin.xml

```
<extra-designer>
    <CellWidgetOptionProvider class="com.fr.plugin.widget.grid.CellGridImpl"/>
</extra-designer>
```
### webeasyuijscss

#### **JavaScriptFile**

```
package com.fr.plugin.widget.grid;
import com.fr.stable.fun.impl.AbstractJavaScriptFileHandler;
public class JavaScriptFile extends AbstractJavaScriptFileHandler {
    @Override
    public String[] pathsForFiles() {
        return new String[]{
                 "/com/fr/plugin/widget/grid/easyui/jquery.easyui.min.js",
                 "/com/fr/plugin/widget/grid/web/combogrid.js"
        };
     }
}
```
#### **CssFile**

```
package com.fr.plugin.widget.grid;
import com.fr.stable.fun.impl.AbstractCssFileHandler;
public class CssFile extends AbstractCssFileHandler {
    @Override
    public String[] pathsForFiles() {
        return new String[]{
                 "/com/fr/plugin/widget/grid/easyui/easyui.css",
                 "/com/fr/plugin/widget/grid/easyui/icon.css",
         };
     }
}
```
plugin.xmlweb

```
<extra-report>
    <JavaScriptFileHandler class="com.fr.plugin.widget.grid.JavaScriptFile"/>
    <CssFileHandler class="com.fr.plugin.widget.grid.CssFile"/>
</extra-report>
```

```
jar""
com.fr.plugin.widget.grid.GridImpl
```
### **GridImpl**

```
package com.fr.plugin.widget.grid;
import com.fr.design.fun.ParameterWidgetOptionProvider;
import com.fr.design.fun.impl.AbstractFormWidgetOptionProvider;
import com.fr.form.ui.Widget;
public class GridImpl extends AbstractFormWidgetOptionProvider implements ParameterWidgetOptionProvider {
    @Override
    public Class<? extends Widget> classForWidget() {
        return ComboGrid.class;
     }
     @Override
    public Class<?> appearanceForWidget() {
        return XComboGrid.class;
     }
     @Override
    public String iconPathForWidget() {
        return "/com/fr/plugin/widget/grid/images/table.png";
 }
     @Override
    public String nameForWidget() {
        return "";
     }
}
```
plugin.xml

```
<extra-designer>
     <ParameterWidgetOptionProvider class="com.fr.plugin.widget.grid.GridImpl"/>
     <FormWidgetOptionProvider class="com.fr.plugin.widget.grid.GridImpl"/>
    <CellWidgetOptionProvider class="com.fr.plugin.widget.grid.CellGridImpl"/>
</extra-designer>
```
13

<http://git.oschina.net/fanruan/plugins-free/tree/master/plugin-paragrid>

1.BasicBeanPaneDicPaneAndTreePaneCreator 2.XWidgetCreatorXWidgetCreatorXWriteAbleRepeatEditor 3.AbstractPropertyEditor 4.ComboGridpublic String getXType()combogrid.jsJS:\$.shortcut('combogrid', FR.ComboGrid); 5.webJS

```
(function($){
    FR.MyImpl = FR.extend(FR.Widget, {
         _defaultConfig: function () {
             return $.extend(FR.Widget.superclass._defaultConfig.apply(), {
                 width : 120,
                 height : 24
             });
         },
         _init: function () {
             FR.Widget.superclass._init.apply(this, arguments);
         },
         getValue : function() {
         },
         setValue : function(v) {
         }
     });
})(jQuery);
```